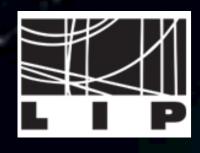

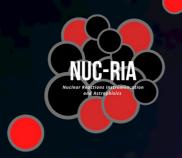

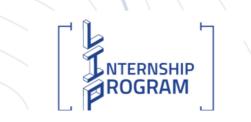

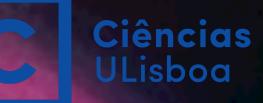

# **Detector and Physics simulations**

Pamela Teubig NUC-RIA and Dosimetry

Background cover: Simulation theory by Muse

#### What is a detector?

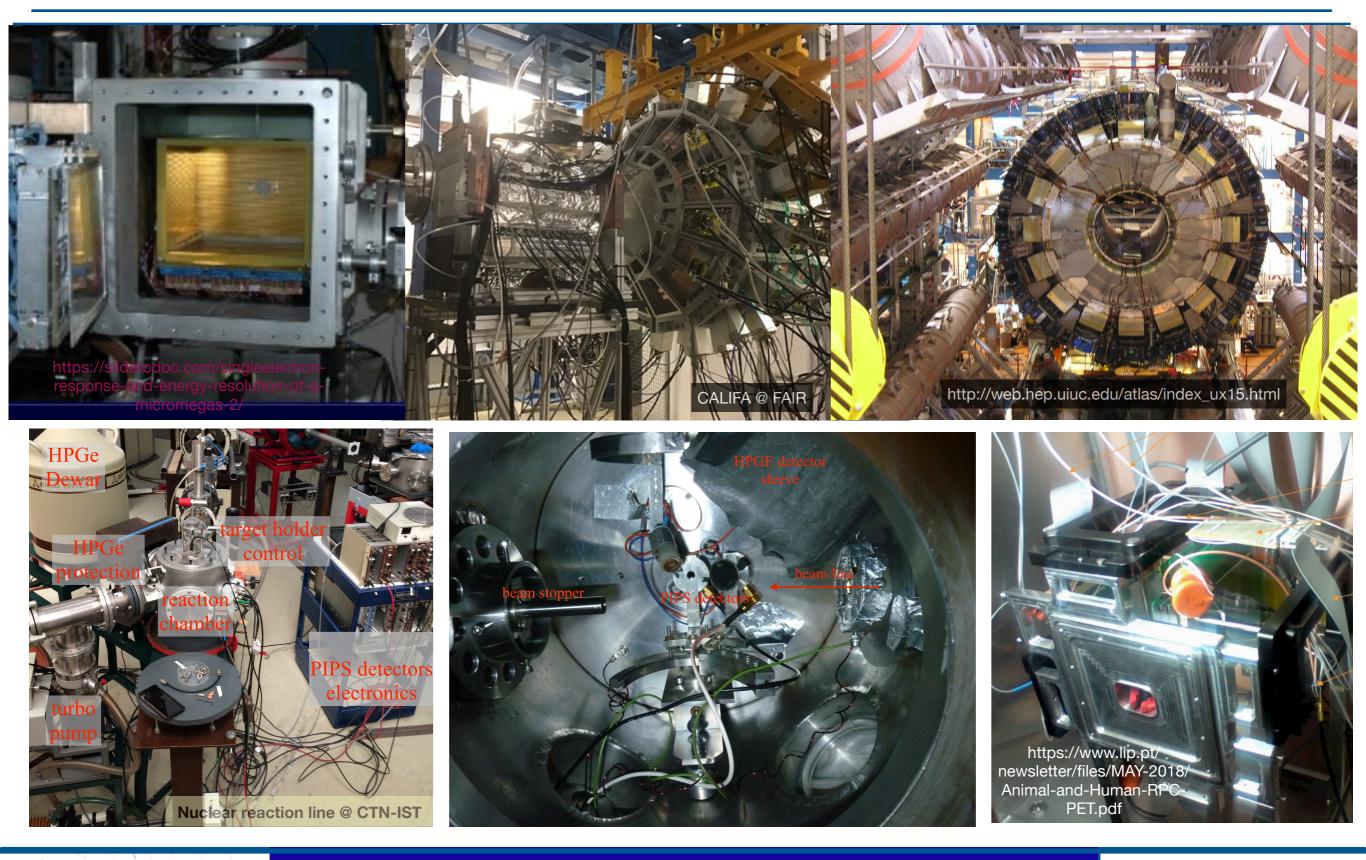

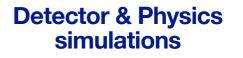

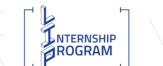

#### **Detectors**

#### What is a detector?

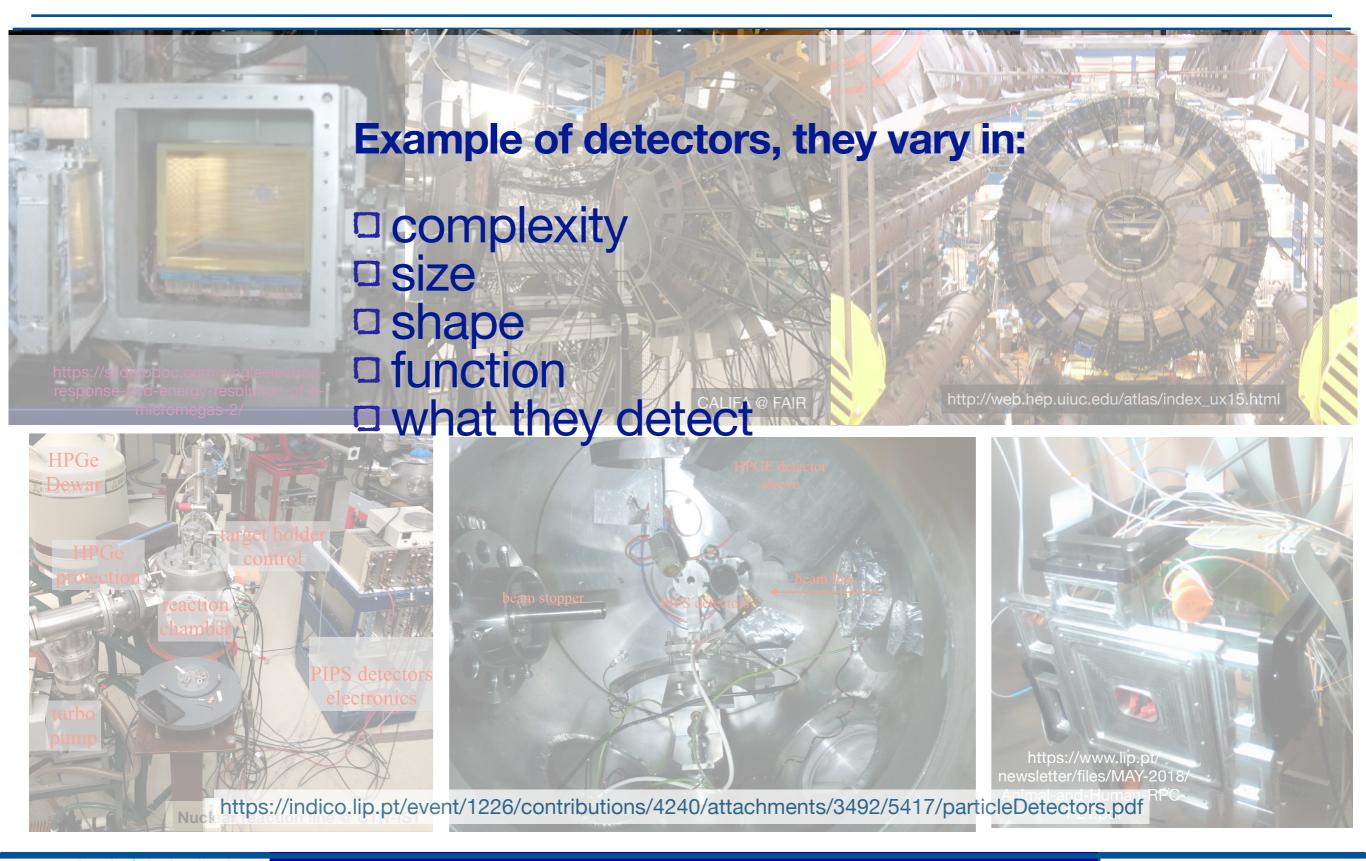

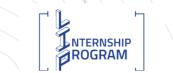

#### **Detectors**

#### What is a detector?

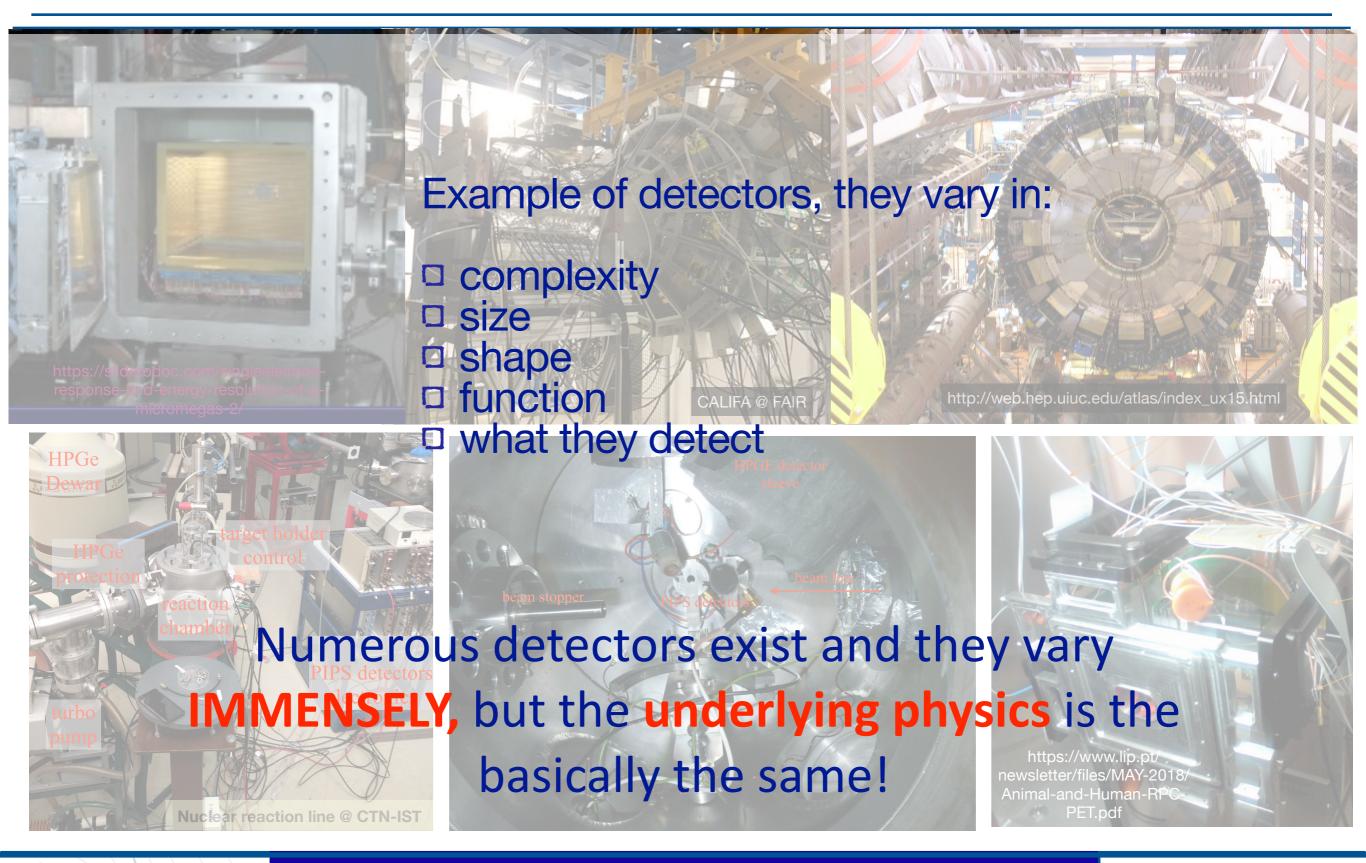

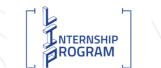

#### Detectors

## What are the application area?

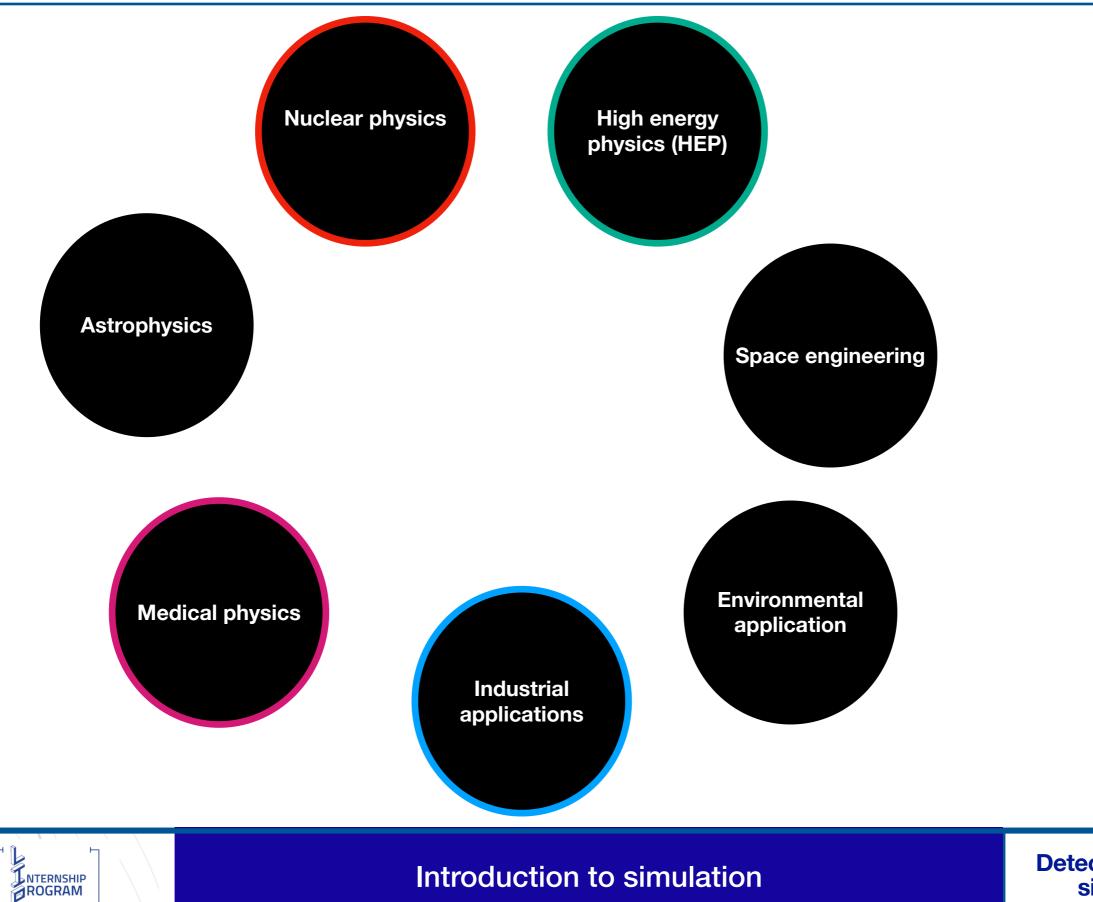

#### Simulation - what is it?

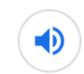

#### simulation

/sımjuːˈleɪʃ(ə)n/

#### noun

imitation of a situation or process. "simulation of blood flowing through arteries and veins"

- the action of pretending; deception.
   "clever simulation that's good enough to trick you"
- the production of a computer model of something, especially for the purpose of study. "the method was tested by computer simulation"

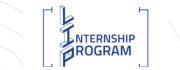

Shorter

Dxford

English

Dictionary

#### What do we need?

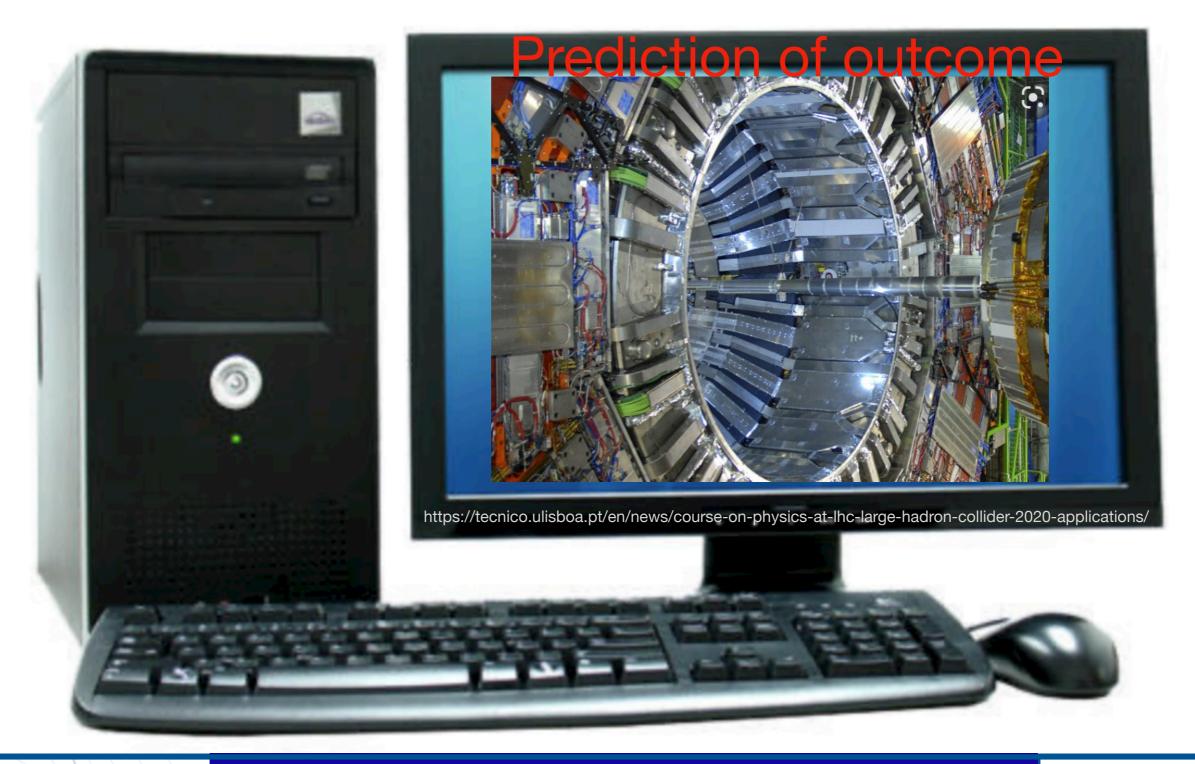

#### Introduction to simulation

#### What do we need?

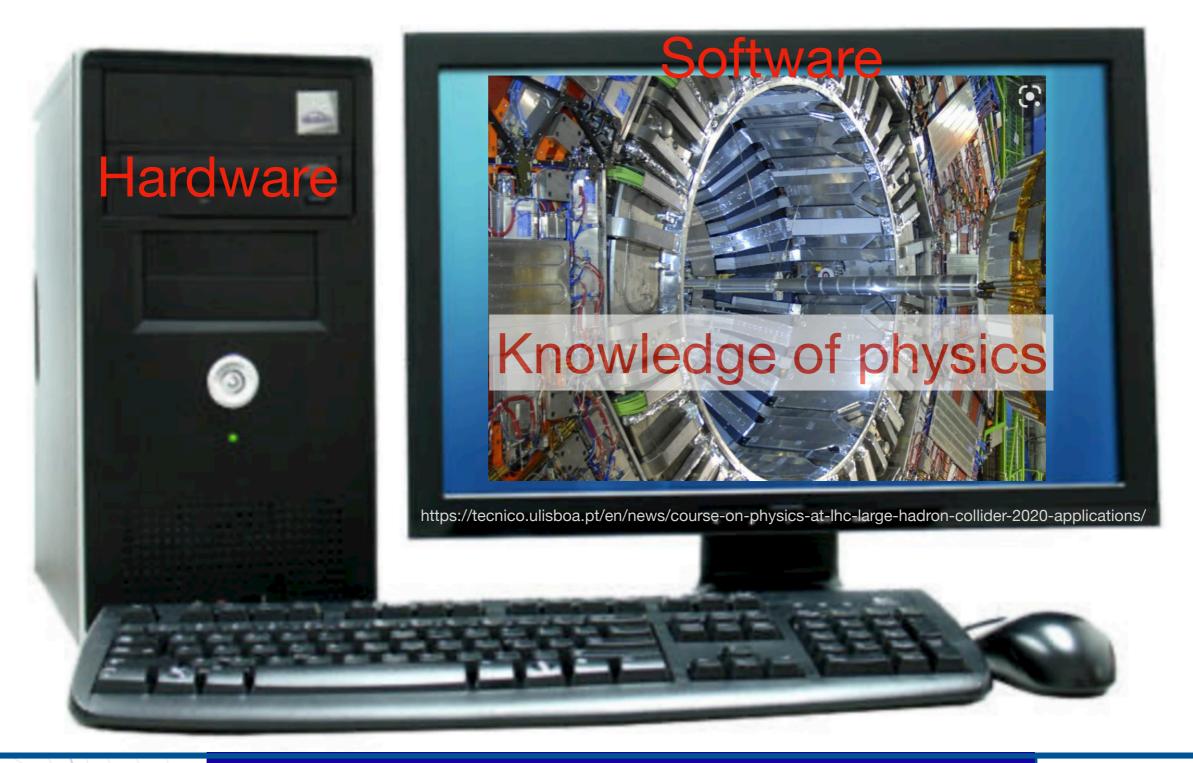

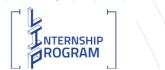

Introduction to simulation

**Essential tool** in nuclear and particle physics Function: Design new detectors Analysis of our data Benchmarking Development of new analysis tools or optimise analysis Simulation of new physics models

## General Monte Carlo (MC) Codes exit

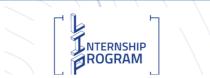

Introduction to simulation

## **MC** methods for radiation transport

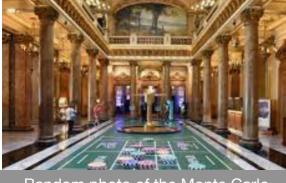

Random photo of the Monte Carlo casino

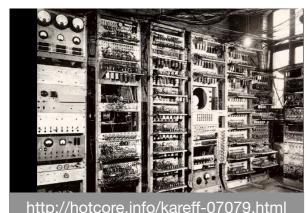

ESTAR, PSTAR, and ASTAR: Computer Programs for Calculating Stopping-Power and Range Tables for Electrons, Protons, and Helium lons

https://nvlpubs.nist.gov/ nistpubs/Legacy/IR/ nistir4999.pdf  John von Neumann and Stanislaw Ulam in 1945 (<u>https://library.lanl.gov/cgi-bin/getfile?00326866.pdf</u>)
 Nick Metropolis (1948) converted the style of programming using ENIAC as described by J. V. Neumann
 M. J. Berger and S. M. Seltzer (1963)

developed the ETRAN code (coupled electron-photon transport (https:// nvlpubs.nist.gov/nistpubs/Legacy/IR/

nbsir82-2550.pdf) – Probability density function (ndf

Probability density function (pdf)

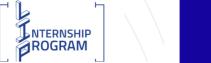

Introduction to simulation

## Sophisticated available MC codes

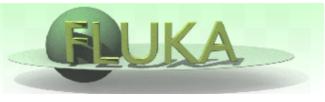

http://www.fluka.org/fluka.php

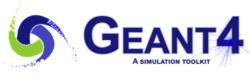

https://geant4.web.cern.ch

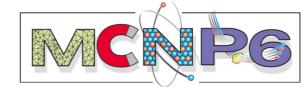

https://mcnp.lanl.gov

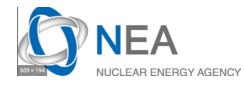

http://pypenelope.sourceforge.net

Detector MC:
Geant,
Fluka
Geant4

NTERNSHIP

ROGRAM

Radiation MC:
Fluka,
Penelope
Mars,
Geant4,
MCNP

## **Signal generation:** □ Garfield

https://garfield.web.cern.ch/garfield/

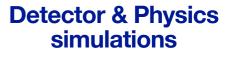

MC codes

## **Available MC codes**

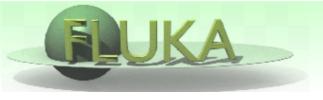

http://www.fluka.org/fluka.php

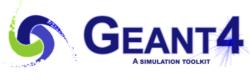

https://geant4.web.cern.ch

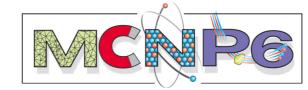

https://mcnp.lanl.gov

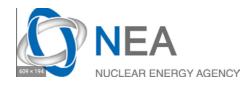

http://pypenelope.sourceforge.net

Detector MC:
□ Geant,
□ Fluka
☑ Geant4

NTERNSHIP

ROGRAM

Radiation MC:
□ Fluka,
□ Penelope
□ Mars,
☑ Geant4,
□ MCNP/MCNPX

MC codes

# **Signal generation:** Garfield

https://garfield.web.cern.ch/garfield/

De

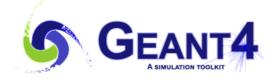

# **Geant4:** simulation of the passage of particles through matter Overview

Geant4 is a toolkit for the simulation of the passage of particles through matter. Its areas of application include high energy, nuclear and accelerator physics, as well as studies in medical and space science. The three main reference papers for Geant4 are published in Nuclear Instruments and Methods in Physics Research A 506 (2003) 250-303 r, IEEE Transactions on Nuclear Science 53 No. 1 (2006) 270-278 r and Nuclear Instruments and Methods in Physics Research A 835 (2016) 186-225 r.

#### Applications

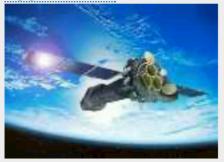

A <u>sampling of applications</u>, technology transfer and other uses of Geant4

#### User Support

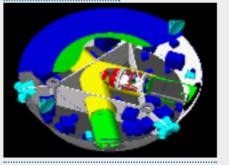

Getting started, guides and information for users and developers

#### Publications

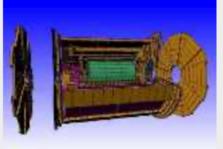

Validation of Geant4, results from experiments and publications

#### Collaboration

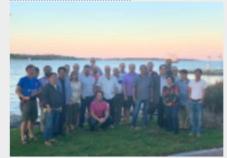

Who we are: collaborating institutions, <u>members</u>, organization and legal information https://geant4.web.cern.ch

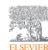

Nuclear Instruments and Methods in Physics Research Section A: Accelerators, Spectrometers, Detectors and Associated Equipment Volume 506, Issue 3, 1 July 2003, Pages 250-303

Geant4—a simulation toolkit

#### Geant4 Developments and Applications

J. Allison, K. Amako, J. Apostolakis, H. Araujo, P. Arce Dubois, M. Asai, G. Barrand, R. Capra, S. Chauvie, R. Chytracek, G. A. P. Cirrone, G. Cooperman, G. Cosmo, G. Cuttone, G. G. Daquino, M. Donszelmann, M. Dressel, G. Folger, F. Foppiano, J. Generowicz, V. Grichine, S. Guatelli, P. Gumplinger, A. Heikkinen, I. Hrivnacova, A. Howard, S. Incerti, V. Ivanchenko, T. Johnson, F. Jones, T. Koi, R. Kokoulin, M. Kossov, H. Kurashige, V. Lara, S. Larsson, F. Lei, O. Link, F. Longo, M. Maire, A. Mantero, B. Mascialino, I. McI aren, P. Mendez Lorenzo,

S. Larsson, F. Lei, O. Link, F. Longo, M. Maire, A. Mantero, B. Mascialino, I. McLaren, P. Mendez Lorenzo, K. Minamimoto, K. Murakami, P. Nieminen, L. Pandola, S. Parlati, L. Peralta, J. Perl, A. Pfeiffer, M. G. Pia, A. Ribon, P. Rodrigues, G. Russo, S. Sadilov, G. Santin, T. Sasaki, D. Smith, N. Starkov, S. Tanaka, E. Tcherniaev, B. Tomé, A. Trindade, P. Truscott, L. Urban, M. Verderi, A. Walkden, J. P. Wellisch, D. C. Williams, D. Wright, and H. Yoshida

#### 10.1109/TNS.2006.869826

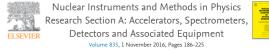

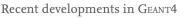

J. Allison <sup>a, b</sup>, K. Amako <sup>G, a</sup>, J. Apostolakis <sup>d</sup>, P. Arce <sup>e</sup>, M. Asai <sup>f</sup>, T. Aso <sup>g</sup>, E. Bagli <sup>b</sup>, A. Bagulya <sup>i</sup>, S. Banerjee <sup>j</sup>, G. Barrand <sup>I</sup>, B.R. Beck <sup>1</sup>, A.G. Bogdanov <sup>m</sup>, D. Brandt <sup>n</sup>, J.M.C. Brown <sup>o</sup>, H. Burkhardt <sup>d</sup>, Ph. Canal <sup>j</sup>, D. Cano-Ott <sup>p</sup>, S. Chauvie <sup>e</sup> ... H. Yoshida <sup>bs, a</sup>

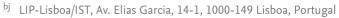

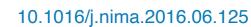

Detector & Physics simulations

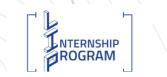

#### Geant4

## Simulation can be done..

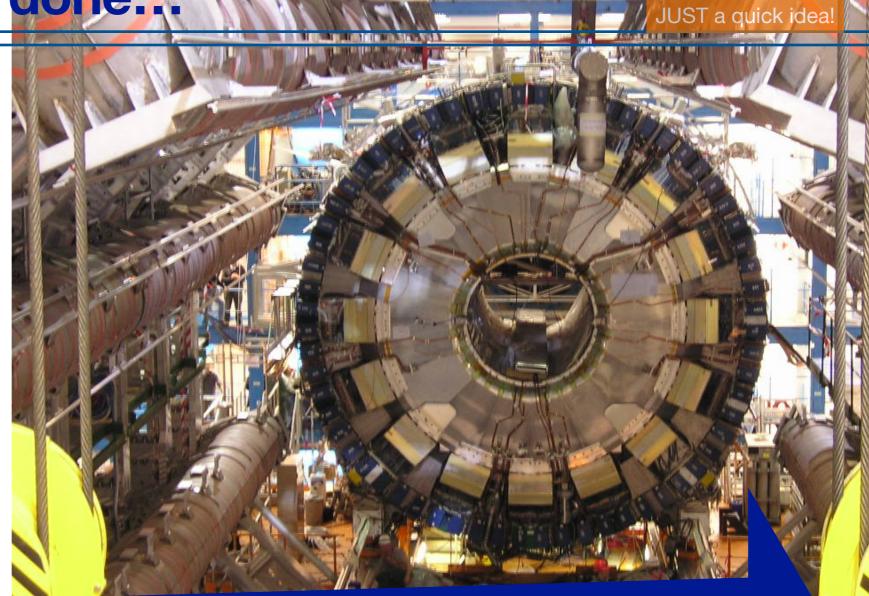

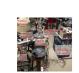

CTN-IST: nuclear reaction line CALIFA @FAIR

ATLAS @ CERN

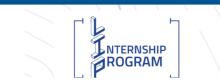

#### Simulation

Detector & Physics simulations

NOT to scale!

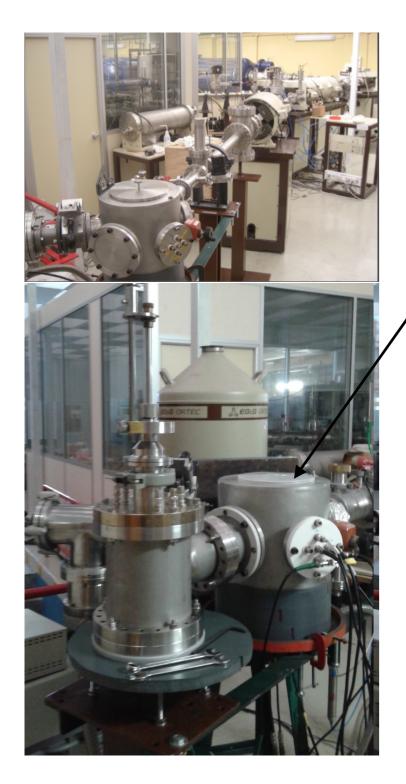

NTERNSHIP

ROGRAM

## Nuclear reaction line @ CTN-IST

Describe the physical world

Reaction chamber HPGe Detector

#### **Detector Geometry**

 Construct all necessary material
 Define shapes/ solids
 Construct and place volumes
 Define sensitive and nonsensitive volumes

Define visual attributes of the detector

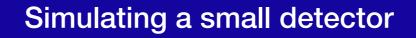

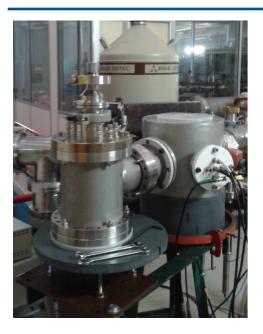

# Three conceptual layers □ Solid (G4VSolid Class Reference) ▶ shape (simple shapes) ▶ size

Step 1: create the geometrical object

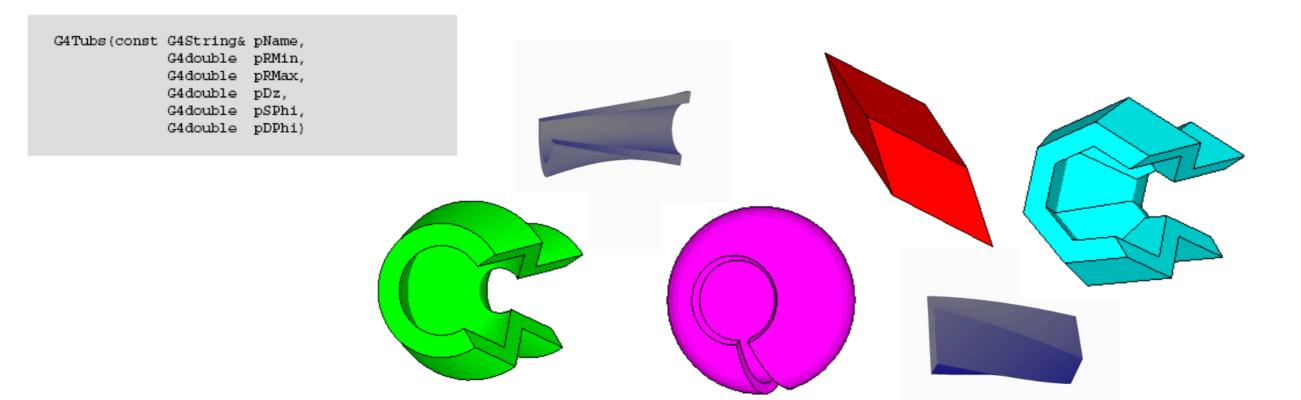

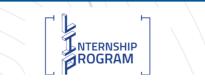

Simulating a small detector

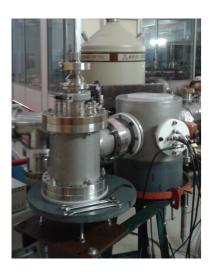

## Three conceptual layers

▶shape

▶size

#### Logical volume

daughter physical volume,material,

- ▶sensitivity,
- user limits
  - (e.g.max step length, max number of steps, min kinetic energy left, etc.)

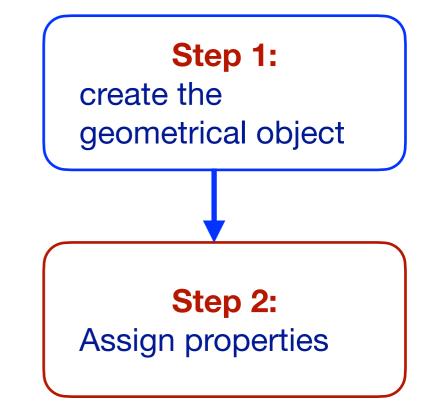

#### E. Galiana Baldó

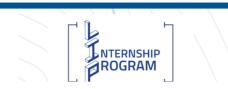

#### Simulating a small detector

**Three conceptual layers** 

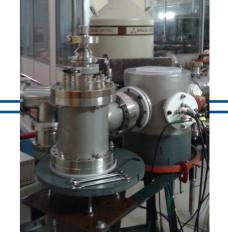

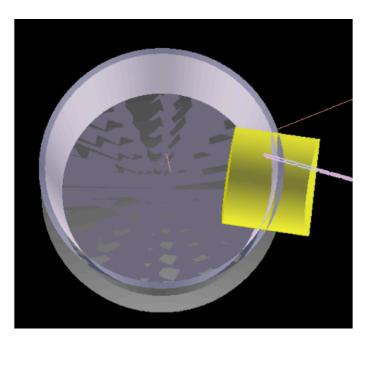

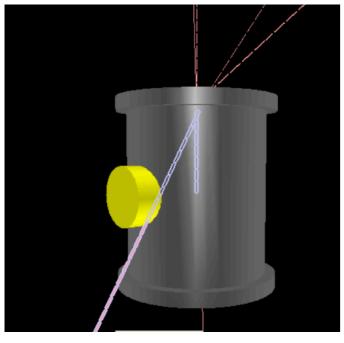

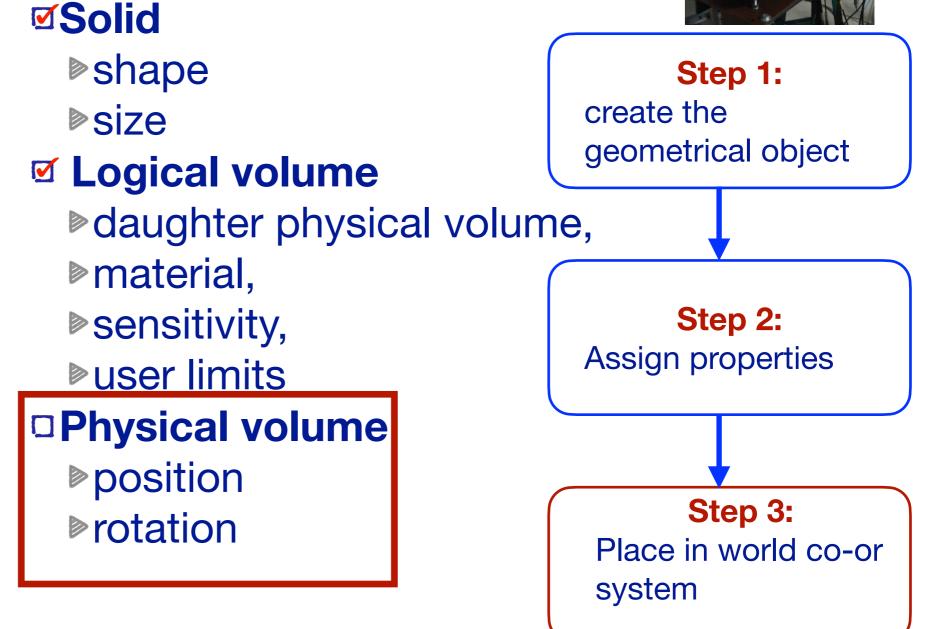

Attention: Overlapping and confinement in mother space!

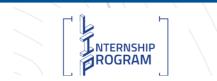

Simulating a small detector

## Hadronic, Electromagnetic, and Weak interaction

- Photon:
- Pair production, Compton scattering, photoelectric effect
- All charged particles:
- Ionization / δ-rays, multiple scattering
- Electron / positron
- Bremsstrahlung, annihilation (e<sup>+</sup>)
- Hadron:
- Hadronic interactions

hadrons (elastic, inelastic, capture, fission, radioactive decay, photo- nuclear, lepton-nuclear,...)

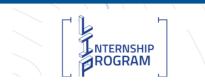

## **Physic list choice**

#### **Physics List Guide**

The Physics List is one of the three mandatory user classes of the GEANT4 toolkit. In this class all GEANT4 particles and their interaction processes should be instantiated. This class should inherit from the base class G4VUserPhysicsList and should be given to G4RunManager:

G4MTRunManager\* runManager = **new** G4MTRunManager; runManager->SetUserInitialization(physicsList);

There are "packaged" physics lists available

Probably you will be interested in the "reference physics lists"

Option exists to create a customised physics lists (needs to be validated)

https://geant4-userdoc.web.cern.ch/UsersGuides/PhysicsListGuide/html/physicslistguide.html https://geant4.web.cern.ch/node/1731

And many more ....

**NTERNSHIP** 

ROGRAM

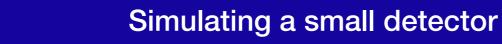

## **Physic list choice: examples**

#### Some Hadronic options:

- "QGS" Quark Gluon String model (>~15 GeV)
- "FTF" FRITIOF String model (> ~5 GeV)
- "BIC" Binary Cascade model (< ~10 GeV)
- o "BERT" Bertini Cascade model (< ~10 GeV)
- "P" G4Precompound model used for de-excitation
- "HP" High Precision neutron model (< ~20 MeV)</li>

#### Some EM options:

- No suffix: standard EM i.e. the default G4EmStandardPhysics constructor
- "EMV" G4EmStandardPhysics\_option1 CTR: HEP, fast but less precise
- "EMY" G4EmStandardPhysics\_option3 CTR: medical, space sci., precise
- "EMZ" G4EmStandardPhysics\_option4 CTR: most precise EM physics
- Name decoding: String(s)\_Cascade\_Neutron\_EM
- The complete list of pre-packaged physics list with detailed description can be found in the documentation ("Guide for Physics Lists"):

http://geant4.web.cern.ch/geant4/support/proc\_mod\_catalog/ physics\_lists/referencePL.shtml

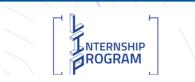

### **Event Generator**

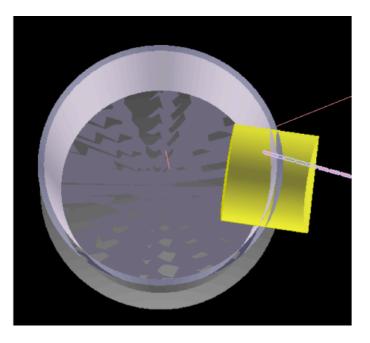

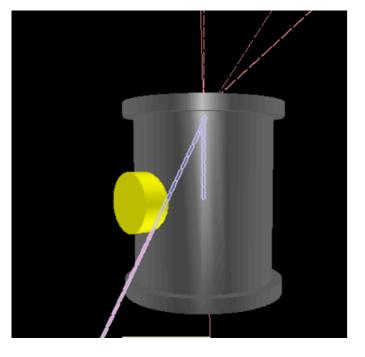

Event generators (Gun)
Particle type
Particle kinematics
energy
Direction
Other (charge, polarity)
Number of particles generated per event

#### **G4Ion Table**

#### **ASCII file input**

Pythia, Fritiof using the Lund fragmentation model

HERWIG, HERWIG ++ is an alternative system

For HEP: https://arxiv.org/pdf/2203.11110.pdf

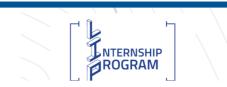

Simulating a small detector

## **Hits registration**

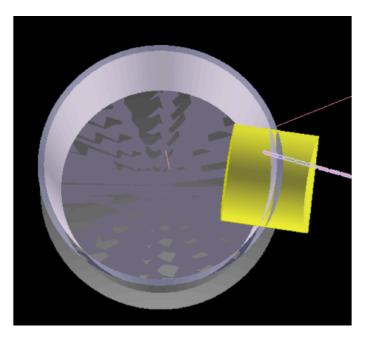

Event hit

Particle type
Particle kinematics
energy
Direction
Multiplicity

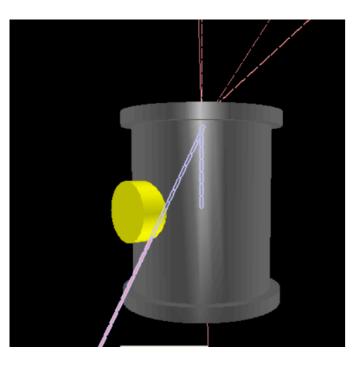

One event is simulated to the end!

Analysis via

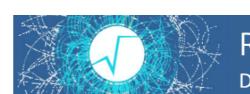

ROOT Data Analysis Framework

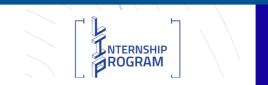

Analysing the Simulation results of a small detector

## Avoid these pitfalls and be aware

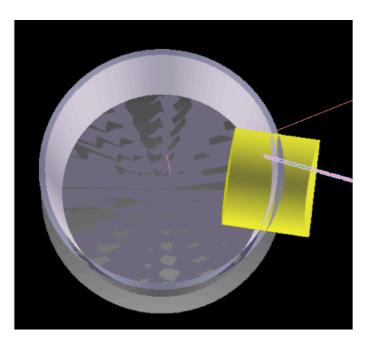

Learn to walk before you run...

- Check the volumes
- Small number of events
- Energy: one step at a time
- Check your out put: Does it make sense?

## Detector simulation tools are limited by several factors:

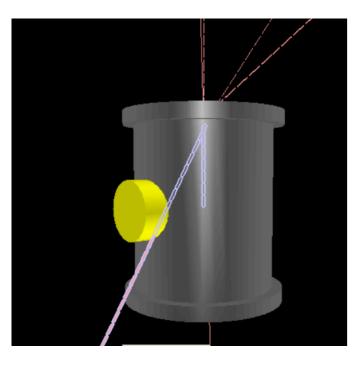

Several factors: Available and known accuracy of measurements utilised and tunes or validation of the physics models Particular x-sections

#### **Computational speed**

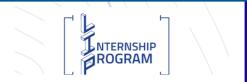

Analysing the Simulation results of a small detector

#### **Example: Cross section**

Cross sections for proton induced high energy  $\gamma$ -ray emission (PIGE) in reaction  ${}^{19}F(p,\alpha\gamma){}^{16}O$  at incident proton energies between 1.5 and 4 MeV

Nuclear Instruments and Methods in Physics Research B 381 (2016) 110–113

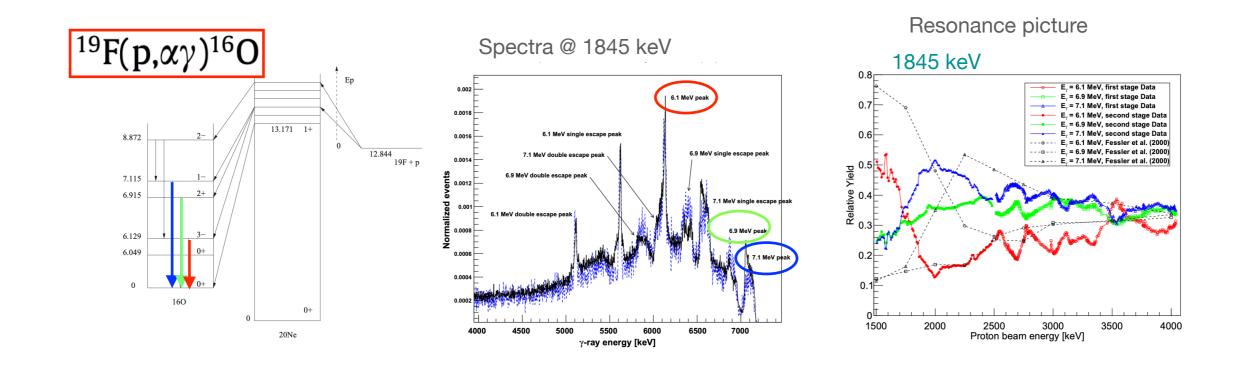

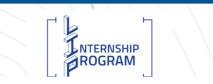

Analysing the Simulation results of a small detector

#### **Example: background radiation**

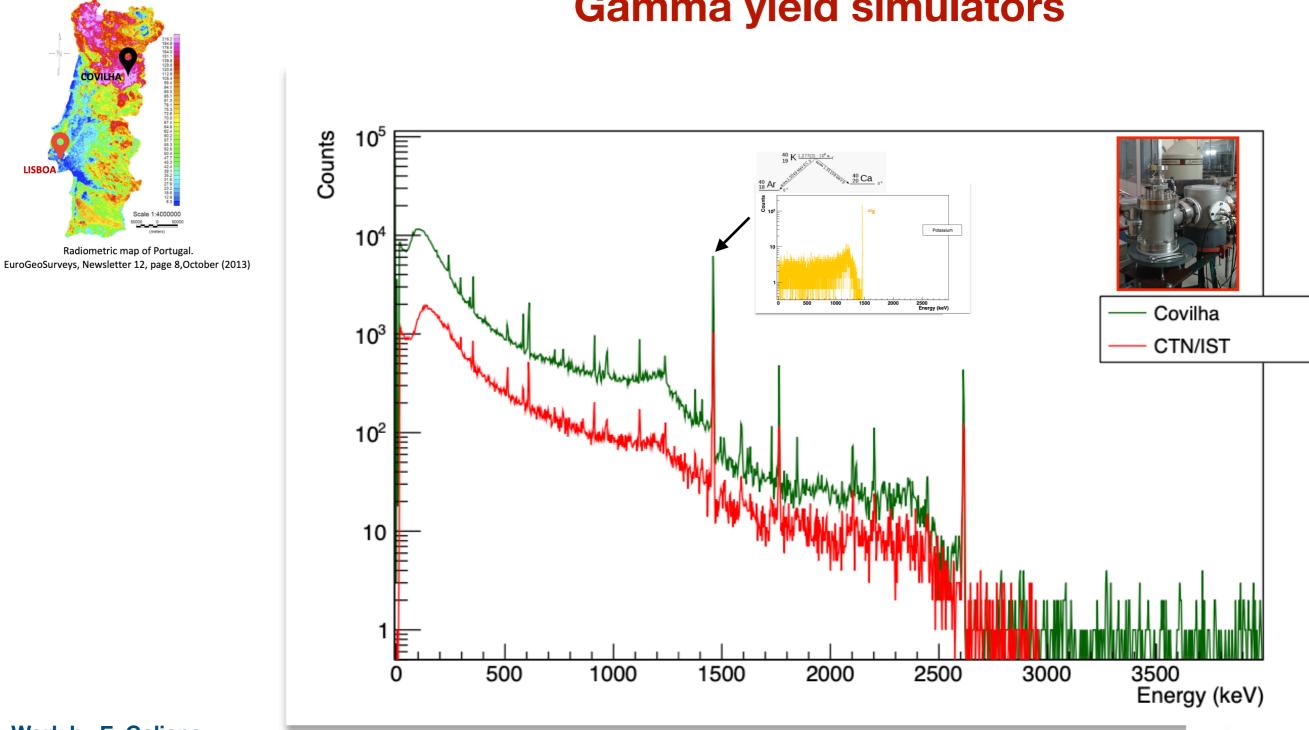

#### **Gamma yield simulators**

Work by E. Galiana

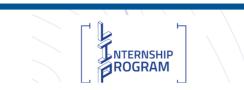

#### Simulation of natural background

#### Uranium generator

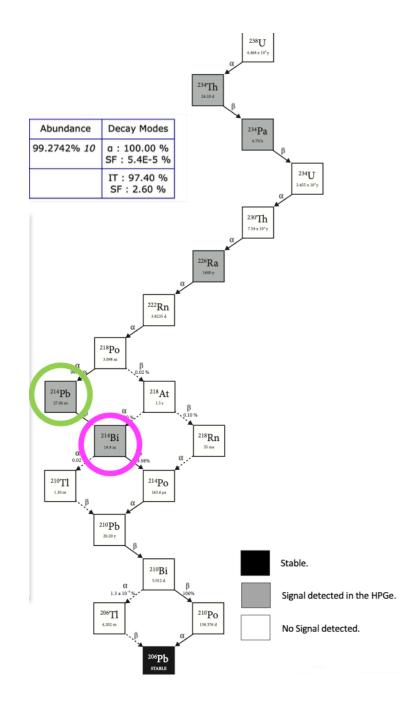

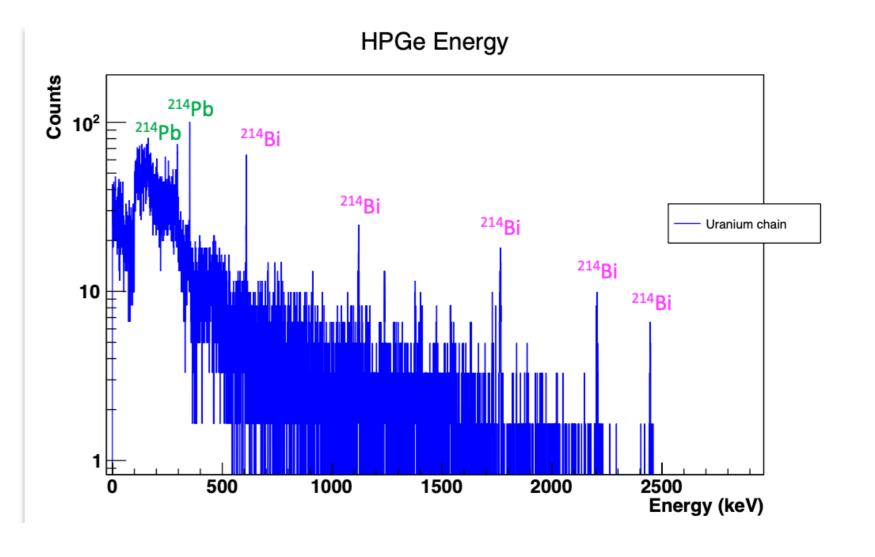

Simulation of natural background

#### Thorium generator

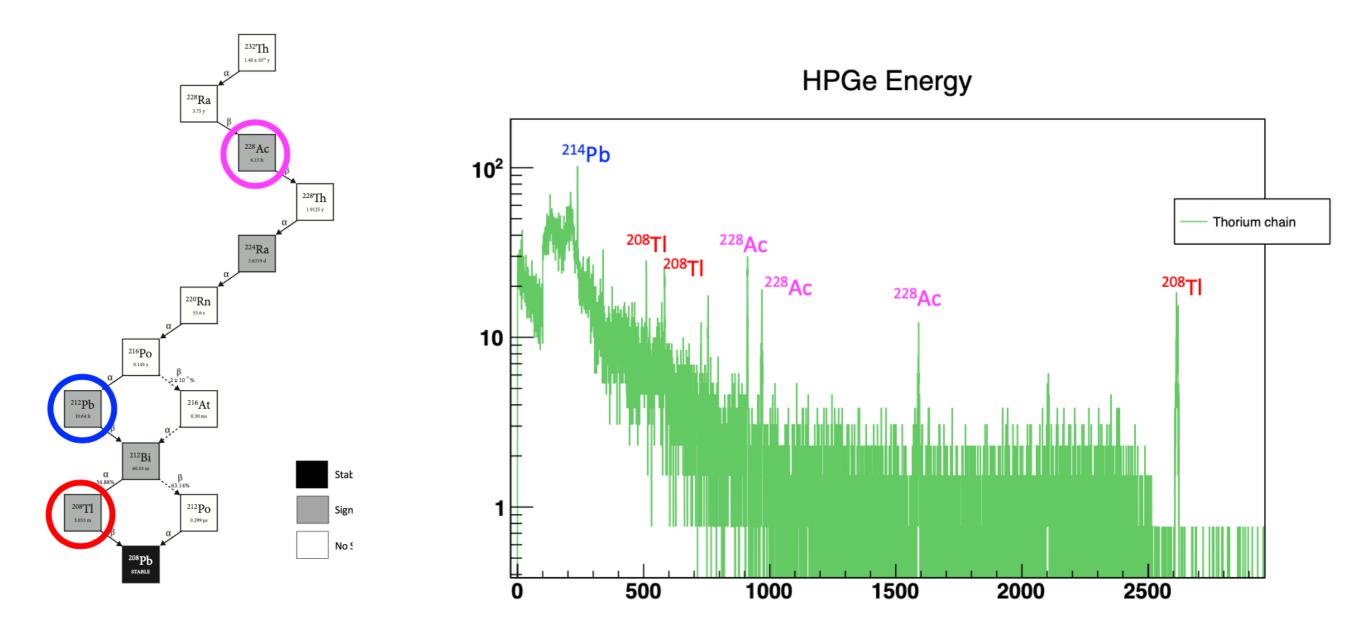

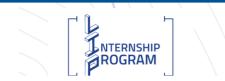

Simulation of natural background

### **Example: weighted background radiation**

HPGe Energy

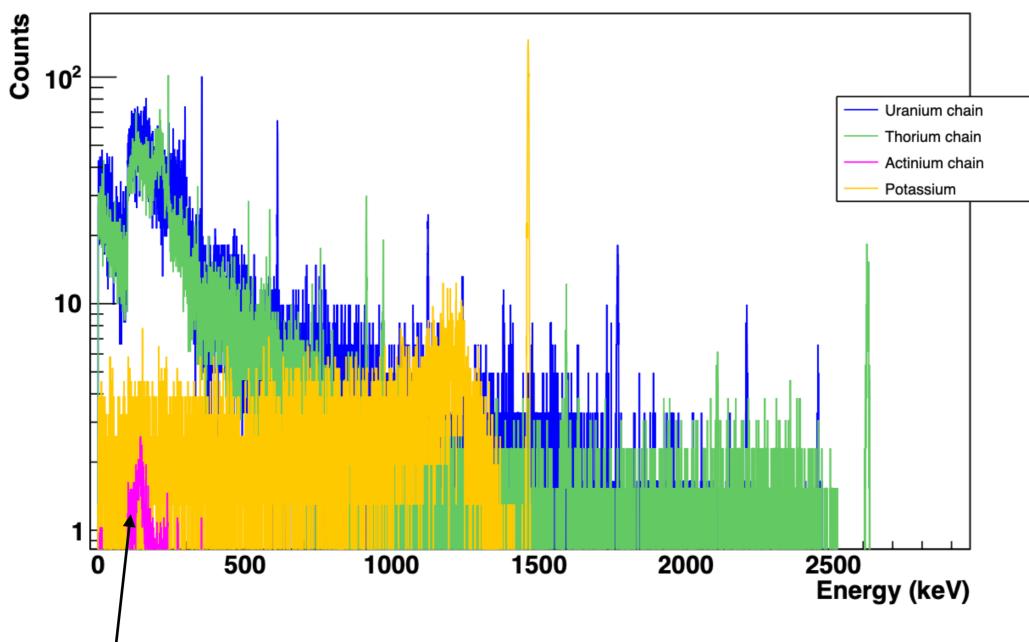

<sup>&</sup>lt;sup>235</sup>U (actinium chain) @ 187 keV

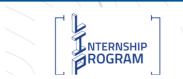

Simulation of natural background

#### **Example: background radiation**

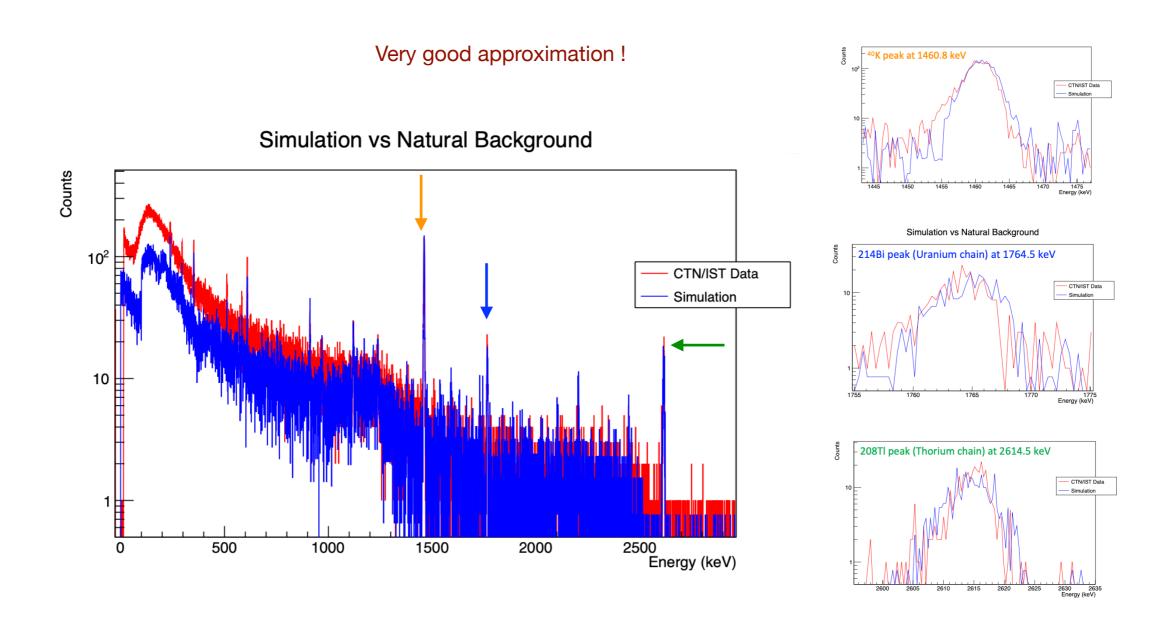

#### In the lower end of the energy spectrum:

Cosmic showers have not been included (Geant4 library - Cry)
 Radon: 222Rn may accumulate in close rooms including its daughters (216Pb and 214Bi)

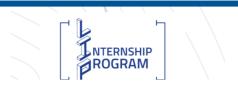

Analysis of the simulation of natural background

#### **Virtual MC**

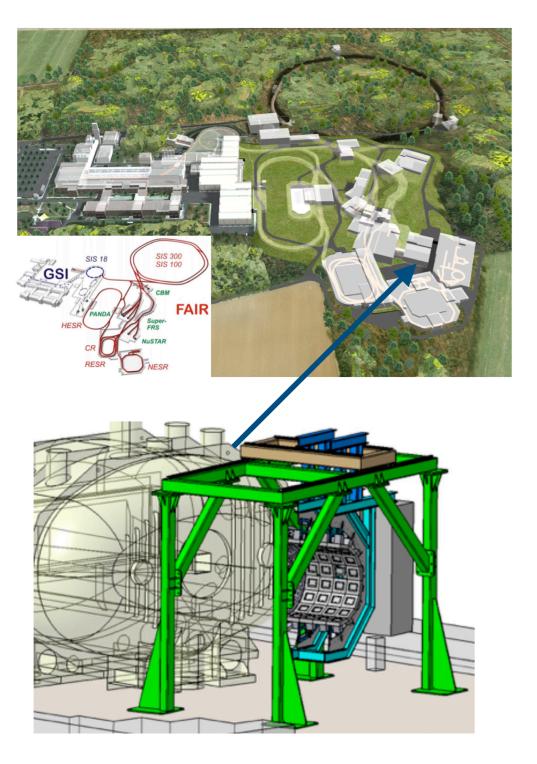

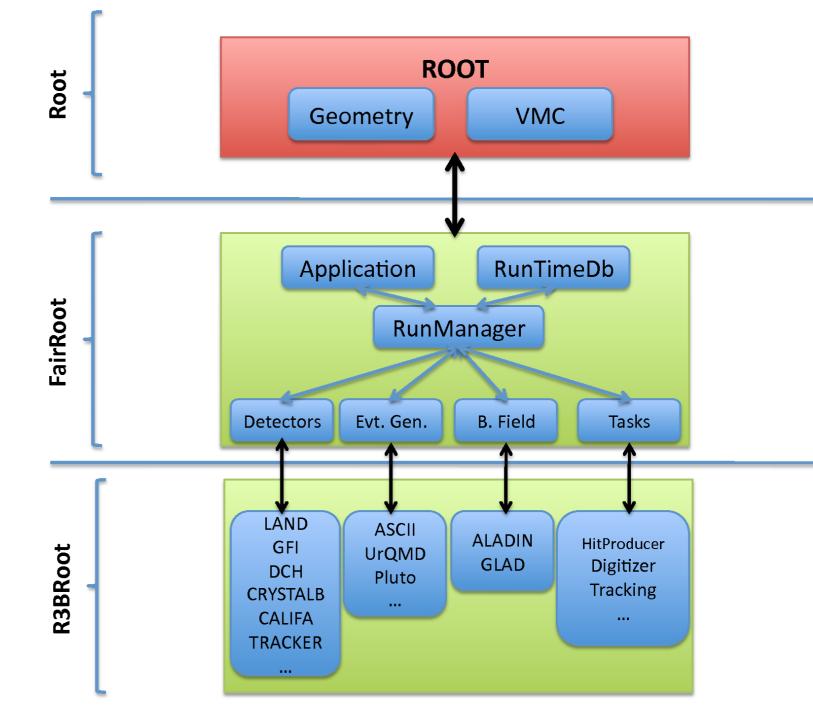

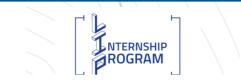

Introduction to VMC and larger experiments

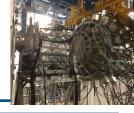

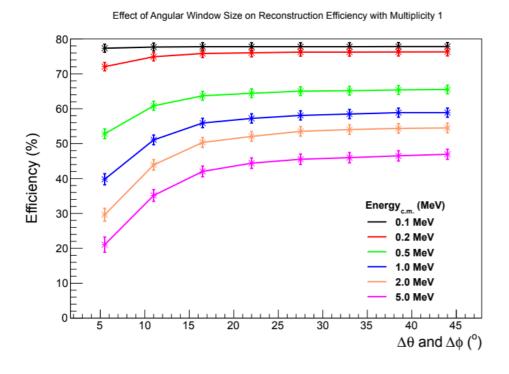

Development of prototypes
 TDR

Bench marking prototypes (smaller facilities & test beams)

 Understanding the performance and development of models
 Data analysis phase
 Development of algorithms

Proposal submissions

H. Álvarez-Pol, et al. NIMB (2014) 767:453-466.

TDR CALIFA barrel https://fair-center.eu/fileadmin/fair/publications\_exp/CALIFA\_B ARREL\_TDR\_web.pdf

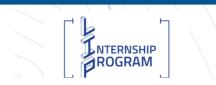

Introduction to VMC and larger experiments

## Bench marking prototypes @ smaller facilities

#### <sup>28</sup>Si resonance (14399 keV) was simulated

#### <sup>27</sup>Al(p,γ)<sup>28</sup>Si Q-value 11.585 MeV

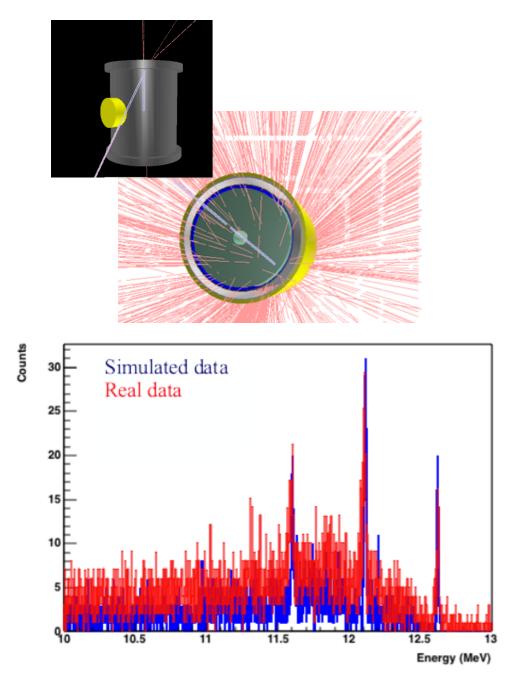

NTERNSHIP

ROGRAM

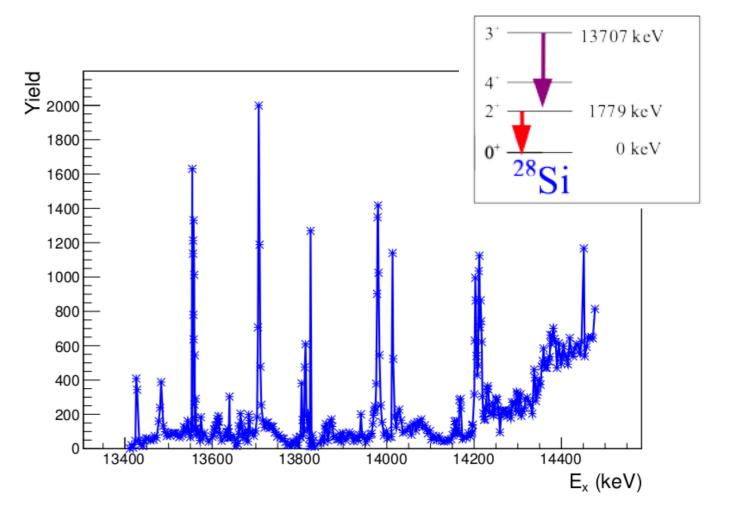

#### Introduction to VMC and larger experiments

#### **Success stories**

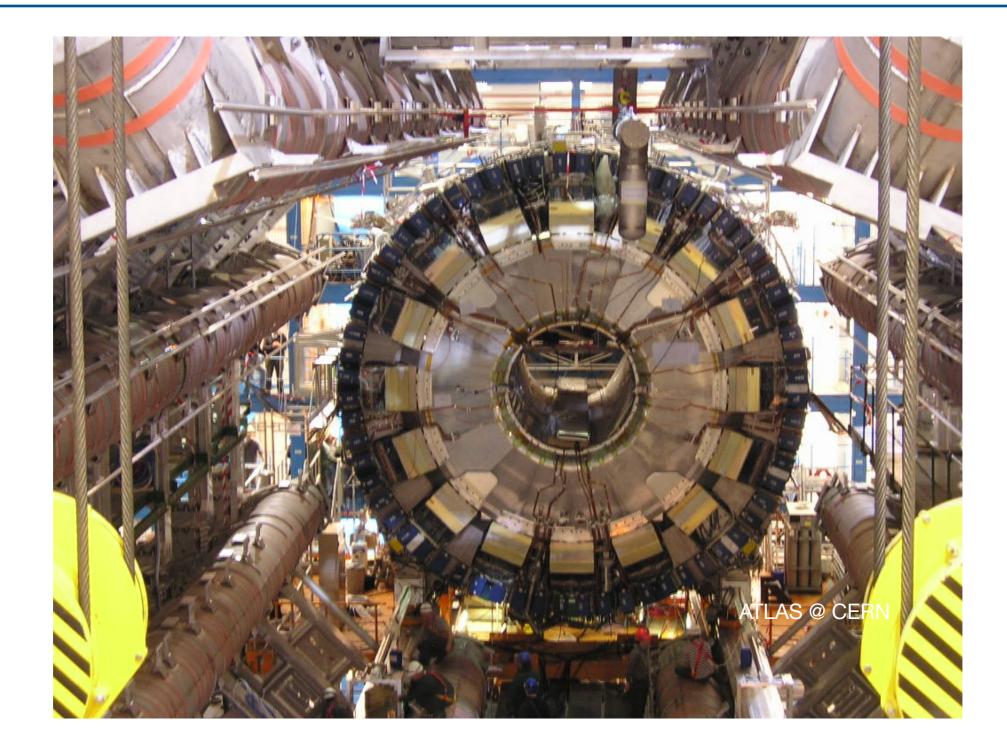

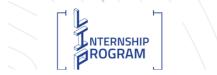

Higgs Boson discovery

#### **Success stories**

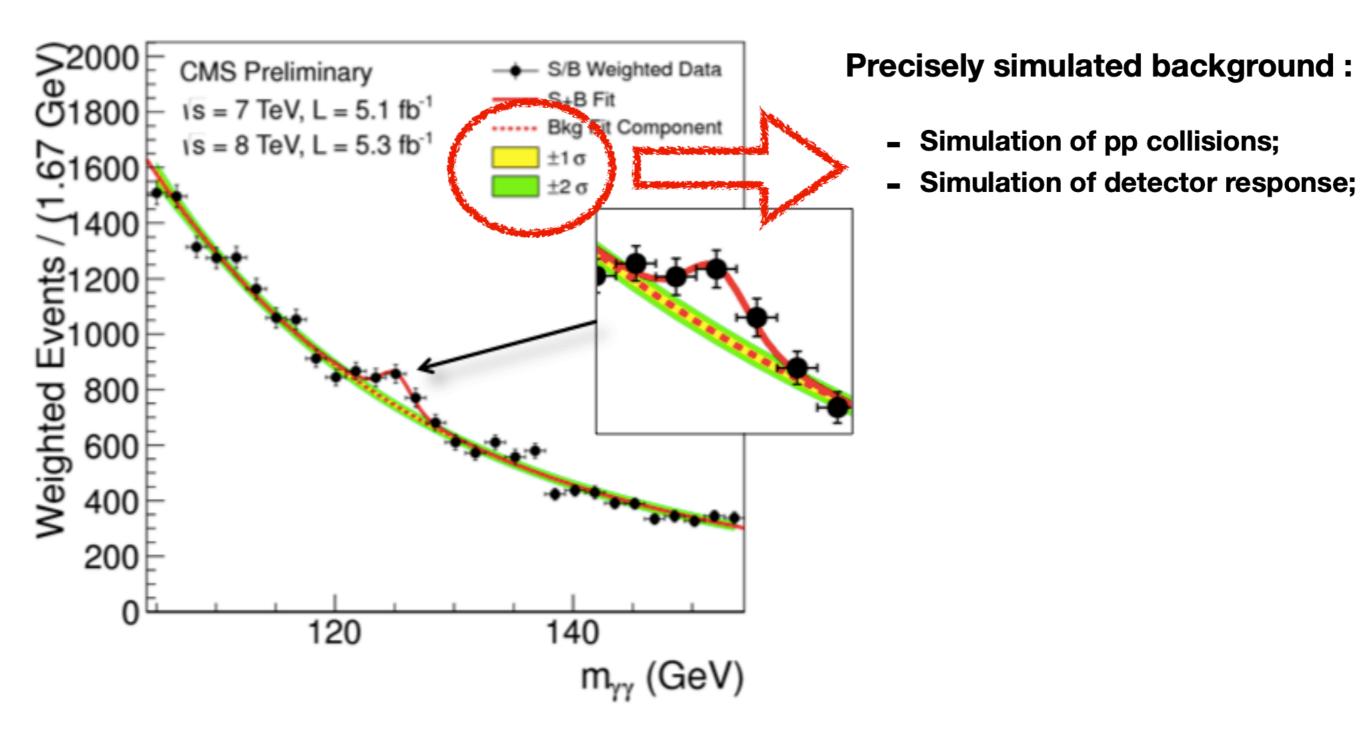

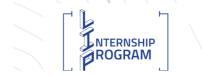

**Higgs Boson discovery** 

## **Nobel prize in Physics**

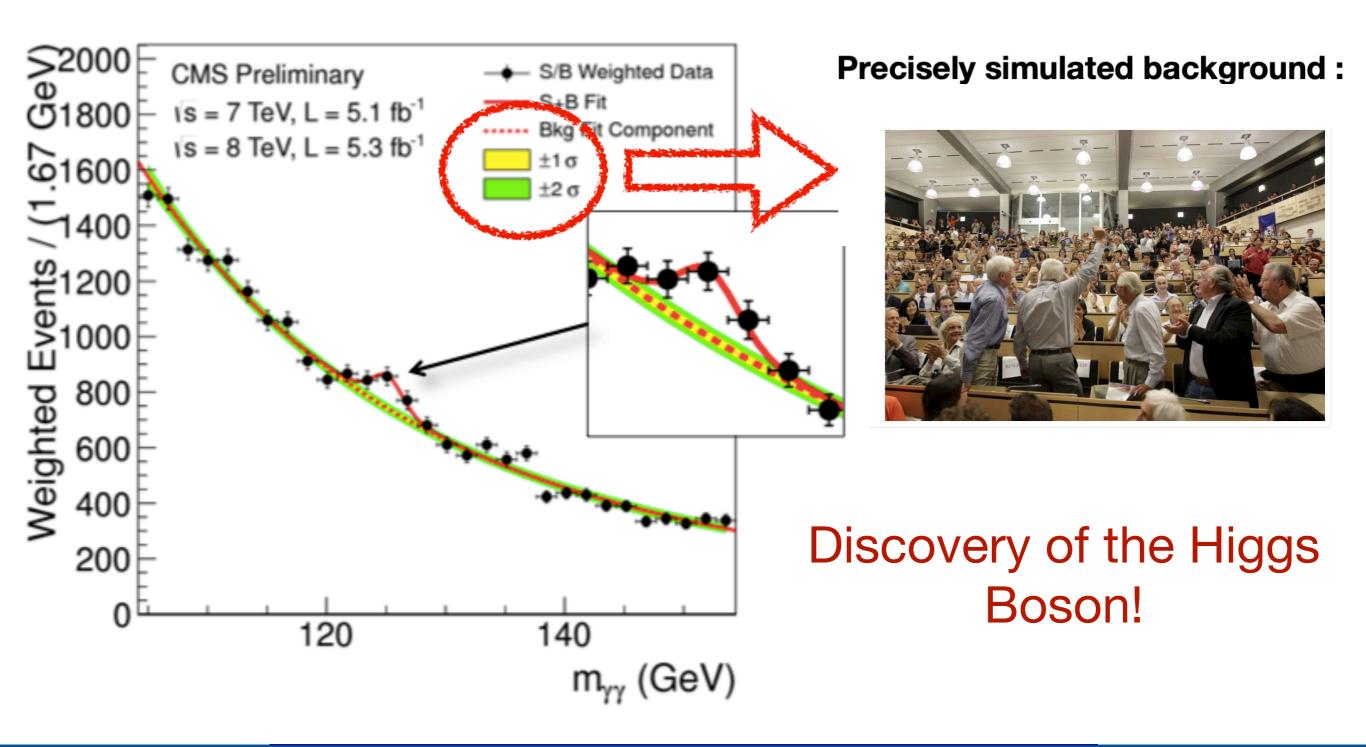

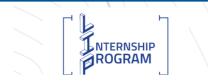

**Higgs Boson discovery** 

## **Specialised packages**

## GAMOS

Geant4-based architecture for medicine orientated simulations

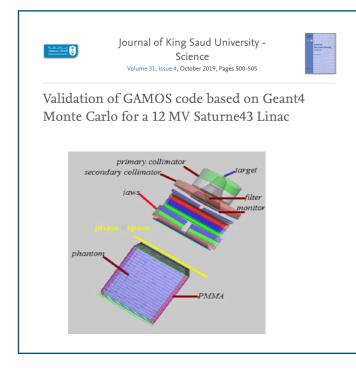

Center for Energy, Environmental and Technological Research

ROGRAM

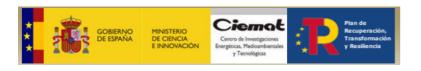

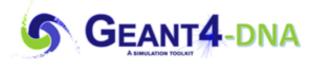

Geant4 extension simulation related to biochemistry and DNA

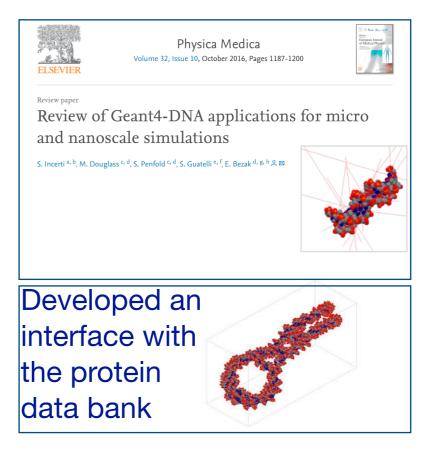

https://arxiv.org/pdf/0910.5684.pdf http://geant4-dna.in2p3.fr/ styled-3/styled-8/index.html

#### Introduction to simulation in medical physics

## **Specialised packages**

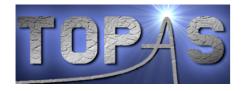

Tool for particle simulation

http://www.topasmc.org

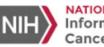

NATIONAL CANCER INSTITUTE Informatics Technology for Cancer Research

## Development of a Standard Methodology for Online Dose Calculations in Air

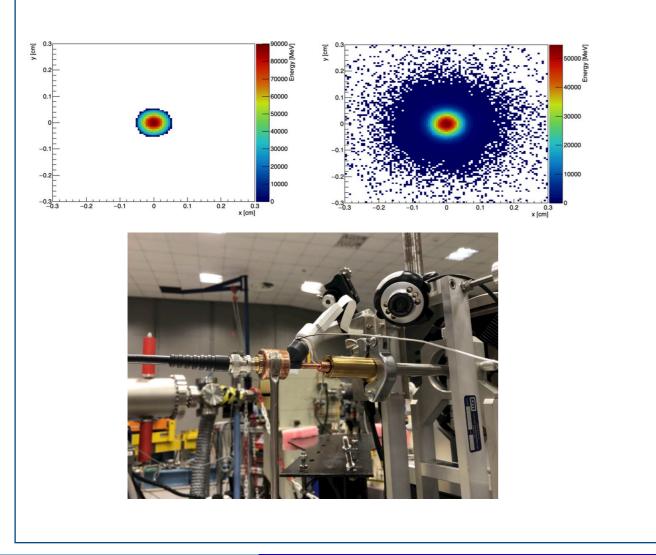

NTERNSHIP

ROGRAM

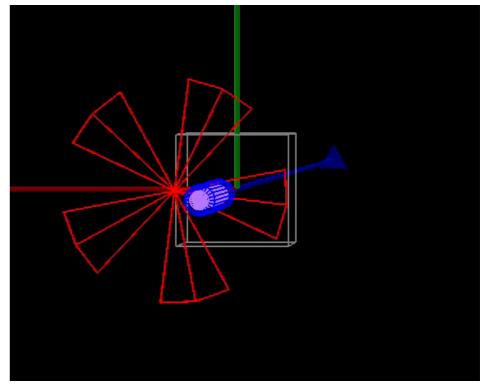

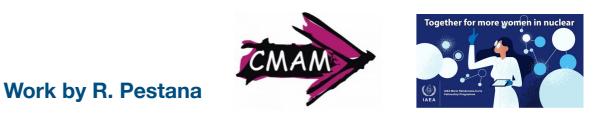

Detector & Physics simulations

Introduction to simulation in medical physics

## **Acknowledgements**

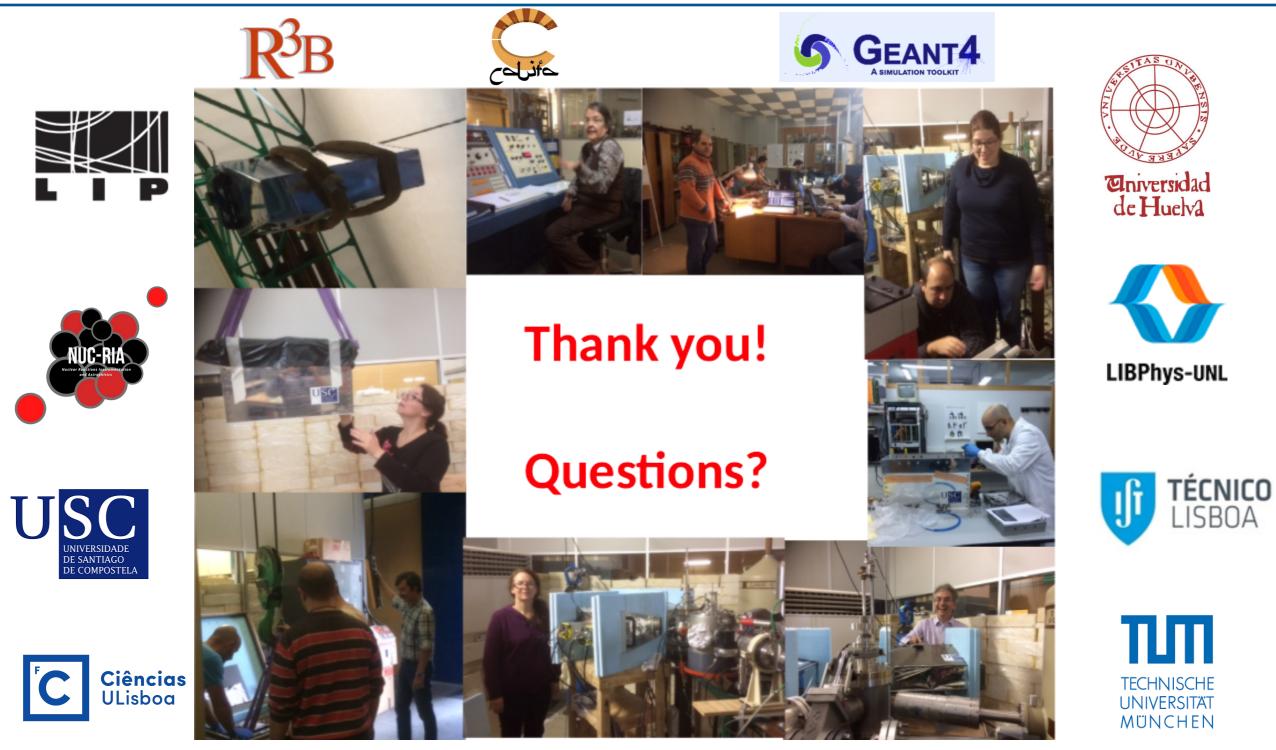

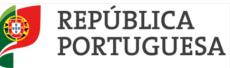

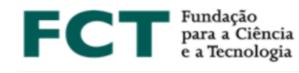

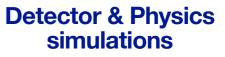

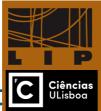

CTN-IST.

Outlook

References

20 35 50 65 80 95 110 125

35 50 65 80 95 110 1

Comparison of different modalities:

experiments using a clinical LINAC at

CHULN (Hospital Santa Maria) are

Planning the experiments at the

CMAM (Madrid, Spain) proton

beam facility during fall period.

Preparation for exploratory

under way.

#### **PROTON THERAPY BEYOND CANCER**

C. Coelho<sup>1,2,3</sup>, L. Pereira<sup>1,2,3</sup>, P. Teubig<sup>1,2</sup>, F. Murtinheira<sup>3</sup>, D. Galaviz<sup>1,2</sup>, F. Herrera<sup>1,3</sup>, S. Viñals<sup>4</sup>

<sup>1</sup>FCUL, <sup>2</sup>LIP, <sup>3</sup>BioISI, <sup>4</sup>CMAM-UAM

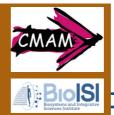

#### Introduction

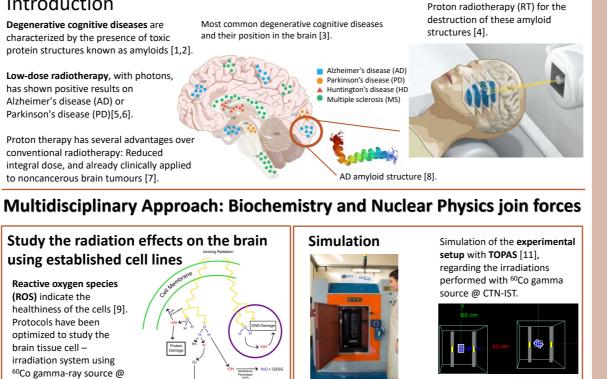

PRECISA22 - 60Co irradiator @ CTN-IST and used in the first experiment campaign [10]. Simulation of the ROS production inside a cell. due to the interaction with ionizing radiation, using

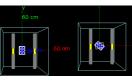

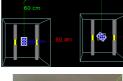

TOPAS-nBIO [11].

This new line of research looks at employing proton therapy as something more than a means to eliminate cancer. We focus on using it as an alternative treatment strategy for neurodegenerative diseases, for which no cure to-date exist. More information can be

Acknowledgments

toTera Grant - PRT/BD/151545/2021

found at [12].

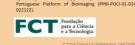

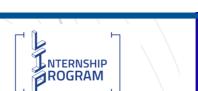

#### More TOPAS...